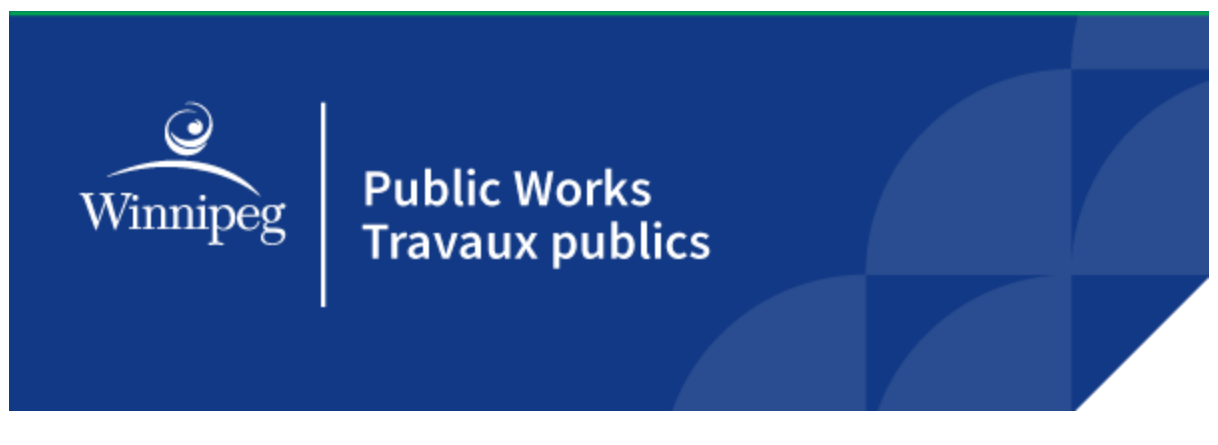

## **Interruption du programme de lutte contre les chenilles défoliatrices**

Le programme de lutte contre les chenilles défoliatrices n'aura pas lieu au cours de la prochaine semaine.

Les équipes se concentreront plutôt sur le contrôle des larves de moustiques.

La lutte contre les chenilles défoliatrices devrait rependre d'ici la fin de semaine prochaine, mais un avis sera publié à l'avance.

## **Zones tampons**

Lorsqu'une zone tampon est établie, il est interdit d'appliquer le produit Btk à moins de 30 mètres d'une propriété précise.

Les résident·e·s peuvent demander à ce qu'une zone tampon soit établie autour de leur résidence principale. Les demandes doivent inclure une lettre et une carte-photo d'identité associant la personne qui fait demande à l'adresse en question. Elles peuvent être soumises :

- à l'aide du [formulaire de demande de service en ligne;](https://forms.winnipeg.ca/form/auto/pw_icb_bufferzone_vof?locale=fr)
- par courriel à [311@winnipeg.ca;](mailto:311@winnipeg.ca)
- par télécopieur au 311;
- par la poste à : Direction de la lutte contre les insectes, 3, rue Grey, Winnipeg (Manitoba) R2L 1V2;
- en personne au 1539, [rue Waverley.](https://www.google.com/maps/place/1539+Waverley+St,+Winnipeg,+MB+R3T+4V7/%4049.8208771,-97.1820175,17z/data=!3m1!4b1!4m6!3m5!1s0x52ea750a0deb858d:0x94ddb902dd763e37!8m2!3d49.8208771!4d-97.1820175!16s%2Fg%2F11c28tknp9)

Un délai d'inscription minimum de 72 heures s'applique.

## **S'inscrire pour recevoir des avis**

La Ville utilise un système d'envoi d'avis quotidiens automatisés par téléphone et par courriel relativement aux activités de lutte contre les insectes. Les résident·e·s peuvent [s'inscrire en ligne](https://winnipeg.ca/francais/publicworks/insectcontrol/mosquitoes/notification.stm) ou [en communiquant avec le](https://www.winnipeg.ca/fr/service-311-de-la-ville) 311.

Pour en savoir plus, visiter [winnipeg.ca/luttecontreinsectes.](https://legacy.winnipeg.ca/francais/PublicWorks/insectControl/default.stm)